## Microsoft framework 3 5 sp1 setup

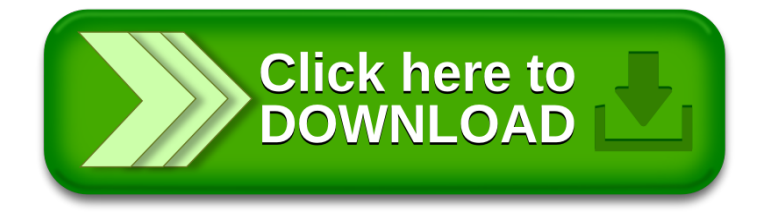